# COURSE OUTLINE:

#### DAY 1

Module 0 – Overview Module 1 – Administration & Management

- GUI, CLI, and API
- Config Management
- PAN-OS & Software Update

Module 2 – Interface Configuration

- Layer 2, Layer 3, Virtual Wire, Tap
- Subinterfaces
- Security Zones

## Module 3 – Layer 3

- Layer 3 Configurations
- Interface Management
- Service Routes
- DHCP
- Virtual Routers
- NAT (source and destination)
- IPv6 Overview

**DAY 2 & 3** 

#### Module 4 – App-ID<sup>TM</sup>

- App-ID Process
- Security Policy Configuration
- Policy Administration
- Module 5 Content-ID<sup>TM</sup>
  - Antivirus
  - Anti-spyware
  - Vulnerability
  - URL Filtering
  - File Blocking: WildFire<sup>TM</sup>
  - Zone Protection
- Module 6 Decryption
- SSL Inbound and Outbound
- Module 7 User-ID<sup>TM</sup>
  - User-ID Agent
  - Enumerating Users
  - Mapping Users to IP
  - Users in Security Policy
- Module 8 VPN
  - IPsec
- GlobalProtect Overview

Module 9 – High Availability

Configuring Active/Passive Module 10 – Panorama

- Device Groups & Templates
- Shared Policy
- Config Management

Reporting and Log Collection

ORDERING INFORMATION: PART NUMBER: PAN-EDU-201

# Essentials 1: Firewall Installation, Configuration, & Management

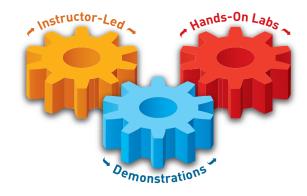

#### **OVERVIEW**

Successful completion of this three-day, instructor led course will enable the student to install, configure, and manage the entire line of Palo Alto Networks<sup>™</sup> Next-Generation firewalls.

#### **COURSE OBJECTIVES**

Students attending this introductory-level class will gain an in-depth knowledge of how to install, configure, and manage their firewall, as well as configuration steps for the security, networking, threat prevention, logging, and reporting features of the Palo Alto Networks Operation System (PAN-OS).

## SCOPE

- Course level: Introductory
- Course duration: 3 Days
- Course format: Combines lecture with hands-on labs
- Platform support: All Palo Alto Networks next-generation firewall models

#### TARGET AUDIENCE

Security Engineers, Network Engineers, and Support staff

#### PREREQUISITES

Students must have a basic familiarity with networking concepts including routing, switching, and IP addressing. Students should also be familiar with basic port-based security concepts. Experience with other security technologies (IPS, proxy, and content filtering) is a plus.

the network security company

# 3300 Olcott Street Santa Clara, CA 95054

 Main:
 +1.408.573.4000

 Sales:
 +1.866.320.4788

 Support:
 +1.866.898.9087

www.paloaltonetworks.com

Copyright ©2013, Palo Alto Networks, Inc. All rights reserved. Palo Alto Networks, the Palo Alto Networks Logo, PAN-OS, App-ID and Panorama are trademarks of Palo Alto Networks, Inc. All specifications are subject to change without notice. Palo Alto Networks assumes no responsibility for any inaccuracies in this document or for any obligation to update information in this document. Palo Alto Networks reserves the right to change, modify, transfer, or otherwise revise this publication without notice. PAN\_DS\_EDU201\_091213